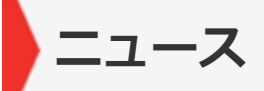

## University News: Tohoku University Launches Original "Disaster Mitigation Action Card Game"

[ Topics ] 2016年03月07日

Our activity was introduced in Tohoku University news (campus and community).

Tohoku University Launches Original "Disaster Mitigation Action Card Game"

#### NAWS

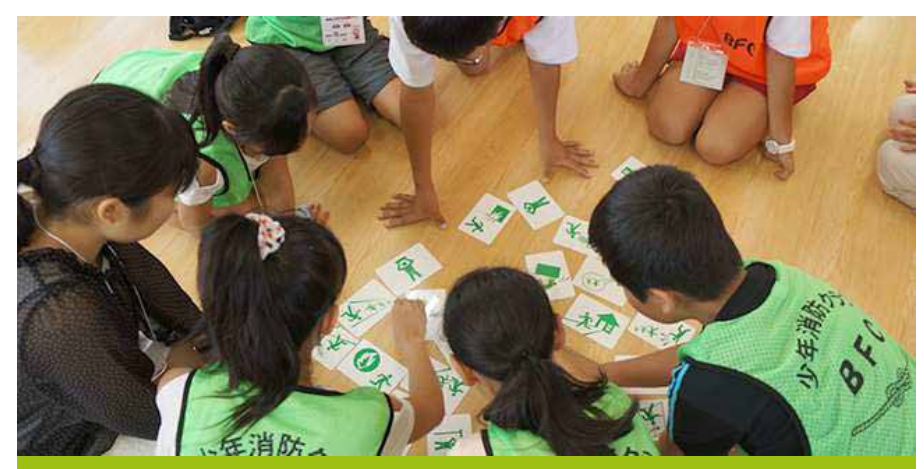

Tohoku University Launches Original "Disaster Mitigation Action Card Game"

2016-03-02 | Campus & Community

Tohoku University has created an original educational card game, aimed at helping children and young adults learn ways to reduce risk during a disaster.

The Disaster Mitigation Action Card Game, or DMAC, was created by students and their advisers in the university's G-Safety program. It involves quick thinking and decision making, and requires players to understand how to protect themselves during a disaster. It also encourages them to share disaster mitigating ideas with each other.

The rules of the game should be familiar to most Japanese players as it follows the basic rules of "karuta."

"Disaster Mitigation Action Card Game" is a registered trademark of Tohoku University, and the game is manufactured by Tohoku University Co-op. It goes on sale on March 10, 2016, the eve of the 5th anniversary of the Great East Japan Earthquake.

### Links:

For information on how to play DMAC

To buy goods online (from March 10.2016)

#### About the G-Safety program:

The Inter-Graduate School Doctoral Degree Program on Science for Global Safety (G-Safety) is an initiative by the Tohoku University Institute for Promoting Graduate Degree Programs. It brings together researchers from several disciplines across the university, including science, engineering, the humanities and social sciences.

G-Safety is an academic attempt to organize various studies on safety from a global perspective, using disaster prevention and risk mitigation as the central pillars. It is constructed around three points -- understanding safety and security, creating safety and security, and living in safety and security.

#### Contact:

Miwa Kuri

Inter-Graduate School Doctoral Degree Program on Science for Global Safety International Research Institute of Disaster Science Email: qs-koho@qrp.tohoku.ac.jp Website: http://q-safety.tohoku.ac.jp/en/

# **Disaster Mitigation Action Card Game**

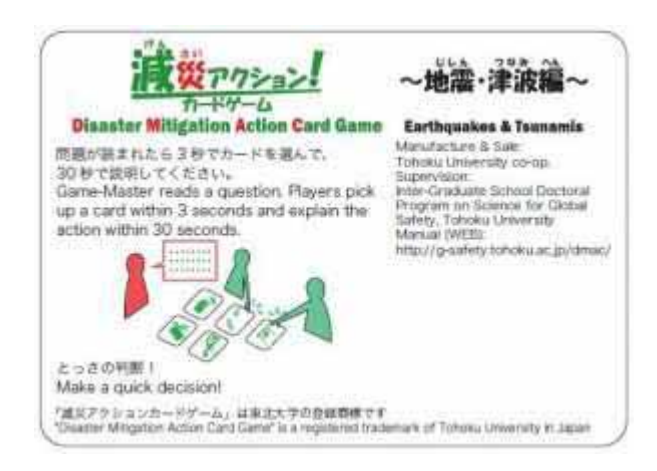

## [Outline]

"Disaster Mitigation Action Card Game (DMAC)", created by some members of G-Safety, is a game that allows its players to think quickly how to protect themselves from a disasters. DMAC can be played by several people and consists of simple rules that are similar to the ones of "karuta,"(Japanese cards). Through this game, players may share ideas with each other.

"Disaster Mitigation Action Card Game" is a registered trademark of Tohoku University in Japan.

[Key points]

- (1) Quick decision making.
- (2) Sharing Risk Awareness
- (3) Universal Design (Pictograms)

### [Roles]

- (1) Game Master: Game organizer
- (2) Sub Master: Facilitator in a group
- (3) Players: 4-7 players in a group

[How to play]

- $(1)$  Lay all 27 cards face up.
- (2) Game master reads a question. Players have to choose a card within 3 seconds.

\*Let's find another card if your target has been picked by another player.

(3) After all players have finished taking a card, please explain why you chose it to other players within 30 seconds.

(4) If everyone agrees with you, you gain one point. Everyone will clap hands.

[Samples of Question]

(1) You're at a lecture room now.

An earthquake suddenly occurred. The buildings are strongly shaking.

What do you do?

 $(2)$  You're now on your way home. A large earthquake occurs. A tsunami warning was issued. What do you do?

(3) You're cooking in the kitchen. You hear an alarm of Earthquake Early Warning. What do you do?

 $(4)$  You're in the subway station. You see a sign hung from the ceiling shake. What do you do?

(5) You're at the beach.

A small earthquake occurred. People seem to do nothing. What do you do?

(Lecture quidance)

Sometimes we have Lecture quidance. Please contact us directly for details.

[Activities]

f Facebook

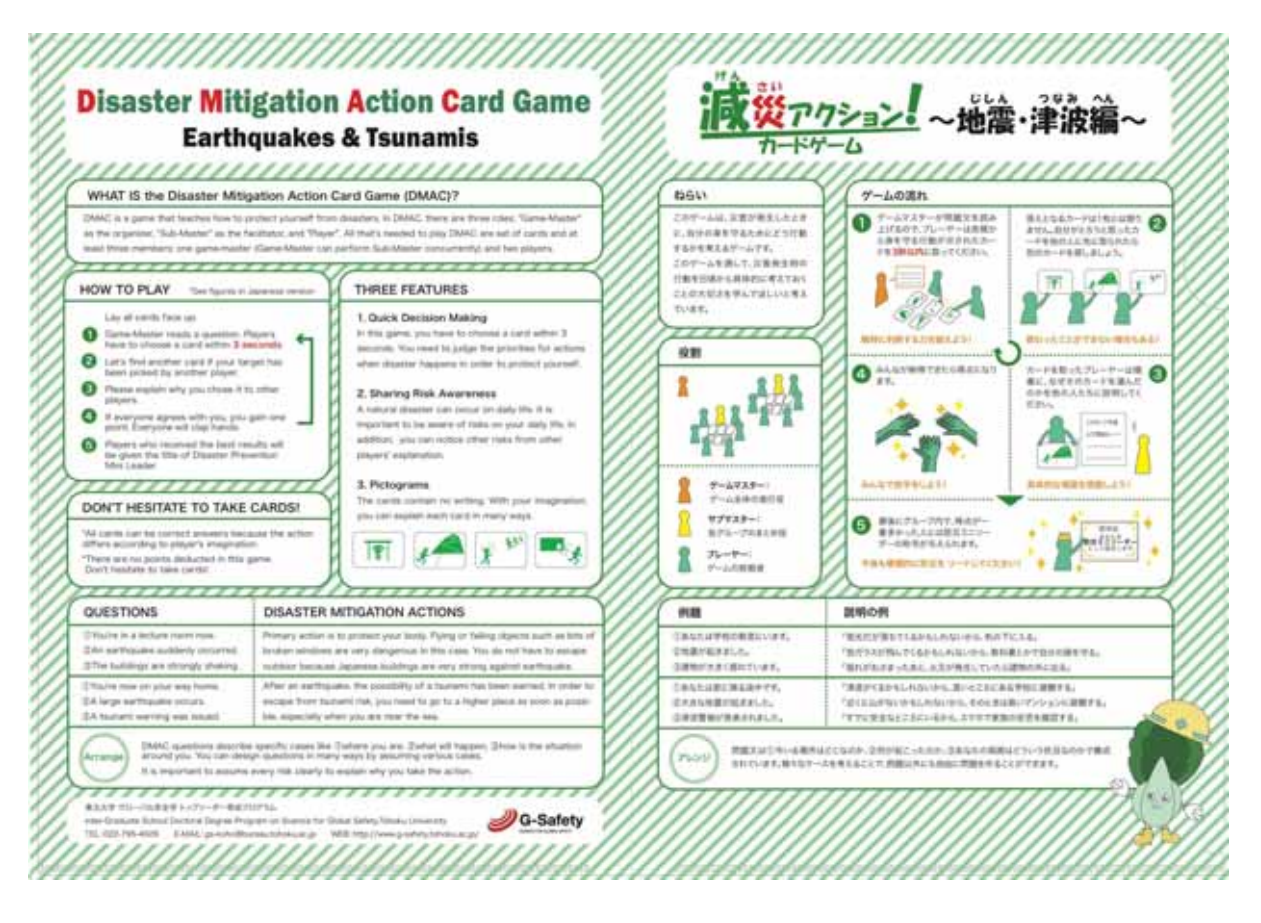

## 東北大記念グッズ

東北大学記念グッズのご注文 > (https://www.tohoku.u-coop.or.jp/app/shopping/goods/)

新商品 ワイン 日本酒 ヒール 食品 文具 研究開発品 その他 減災アクション!カードゲーム 2,000円 (税込) 本体価格1,852円 (税48円) 海外への販売は準備中です。 團 文部科学省博士課程教育リーディングプログラム複合領 域型 (安全安心) 「グローバル安全学トップリーダー育 成プログラム (以下、G-Safety) 」の大学院生らが開発 しました。 災害時にはこども達自身で「いのちを守る行動」を とって欲しいとの思いで制作した、ゲーム形式を取り入 れた防災·減災教育用教材「減災アクションカードゲー  $\Delta$ |  $\vec{c}$   $\vec{d}$   $\Omega$ 

本教材は、2015年3月の国連防災世界会議で公開し、以後、地域で普及活動を実施する中で、教材として入手希 望の問い合わせが多数寄せられました。

「減災アクション!カードゲーム」は、災害時の行動について、(1)問題文を読む、(2)答えの行動を示す絵札 を3秒以内にとる、(3)その行動について30秒で説明することで、災害時にいのちを守るための「とっさの判断」 を「自分で考える」ことを学ぶ教材です。

補足:この商品は絵柄カードと5題の例題のセットです。 詳しい内容をお知りになりたい方は講習会に参加することができます。

詳しくは、| http://g-safety.tohoku.ac.jp/dmac/ぴ (http://g-safety.tohoku.ac.jp/dmac/) をご覧下さい。

<mark>②簡単なゲームの流れはコチラ (./doc/game\_gensai.pdf</mark>)